Instruction and Research Technology

## Avid Media Composer Competency Test

This test covers the student's basic knowledge of Avid Media Composer editing software available to Media Production students. Students may miss up to 4 of the non-essential questions and still pass. If a student misses one of the **essential questions**, it results in automatic failure for that test. Bolded questions are essential.

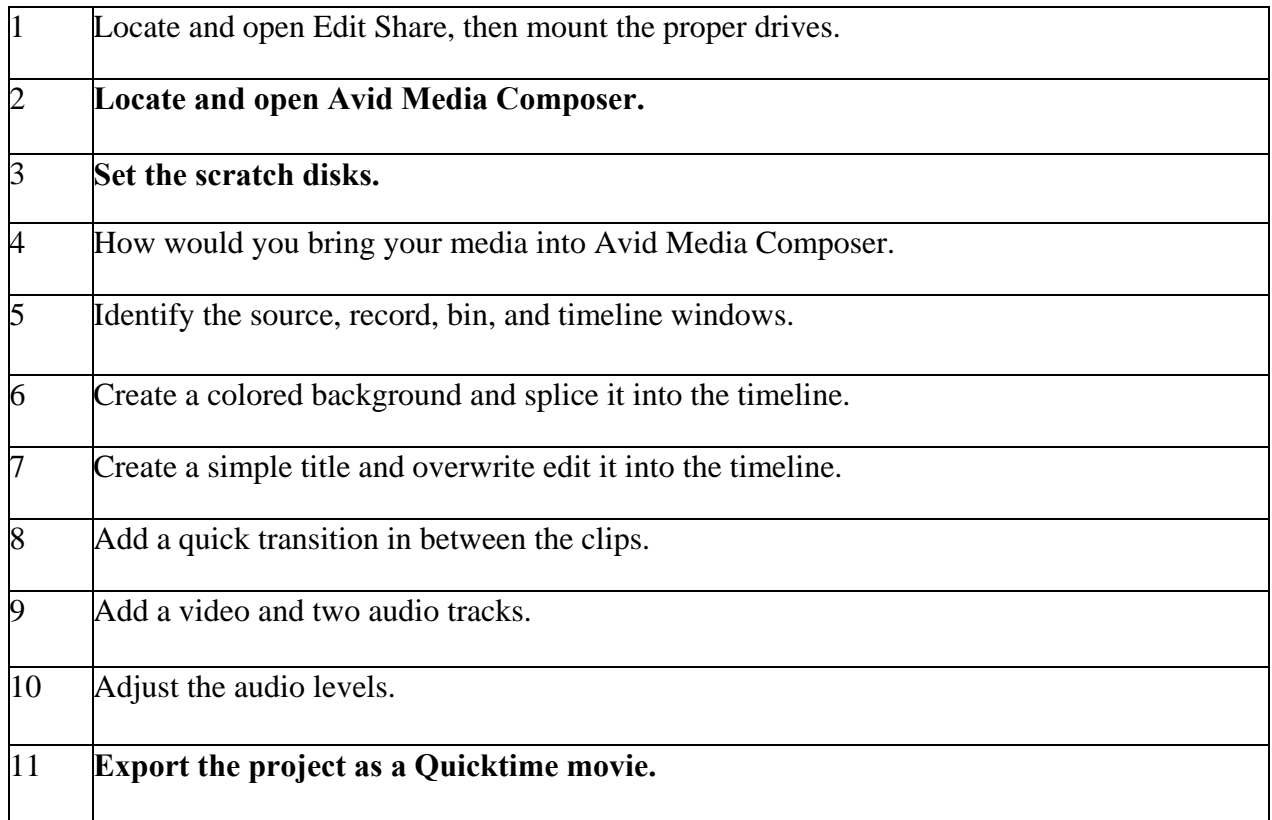